# **Tables**

Announcements

Joining Tables

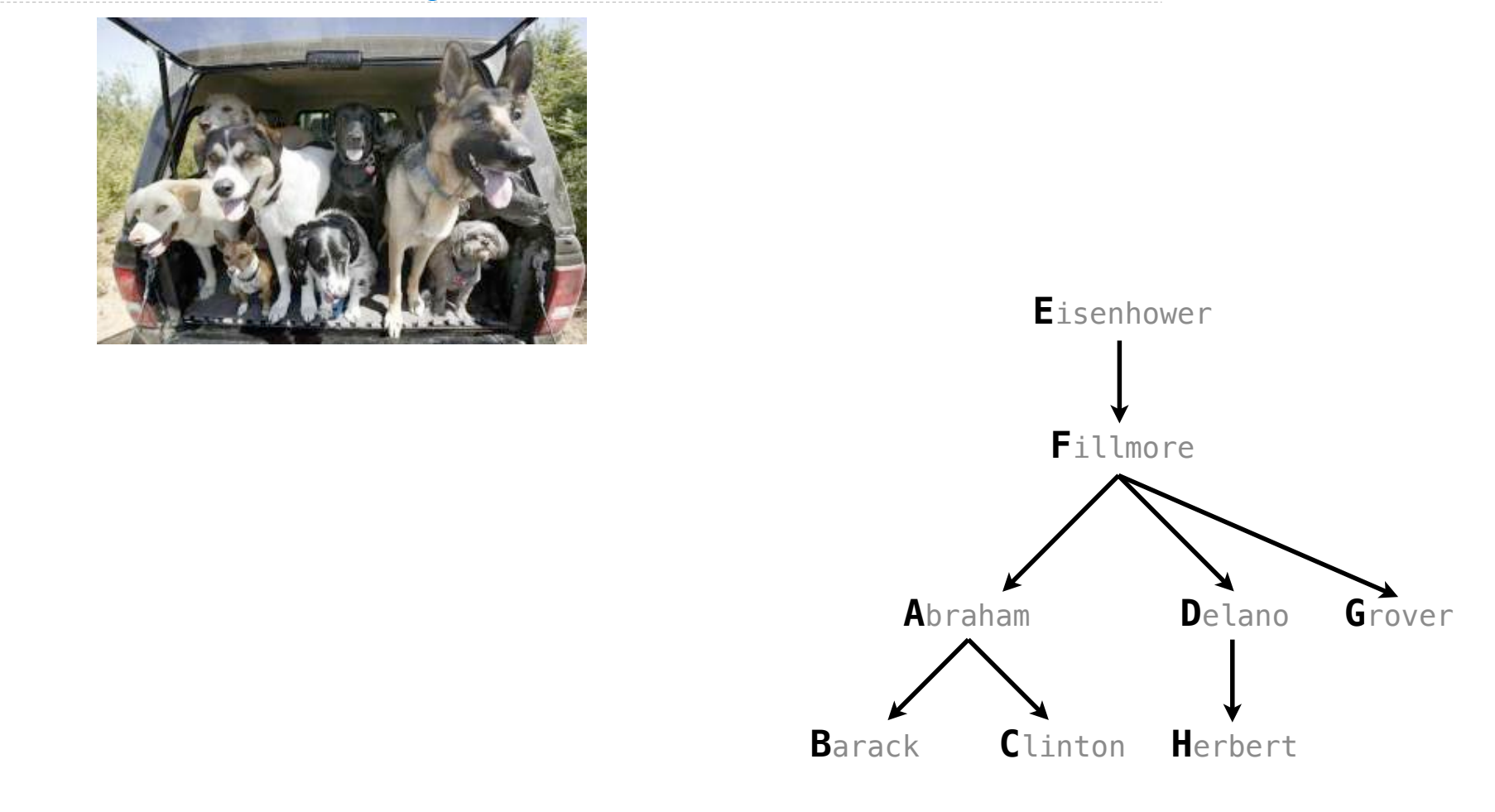

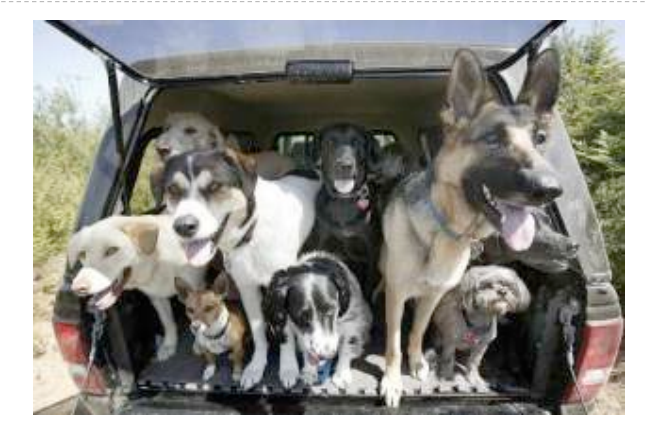

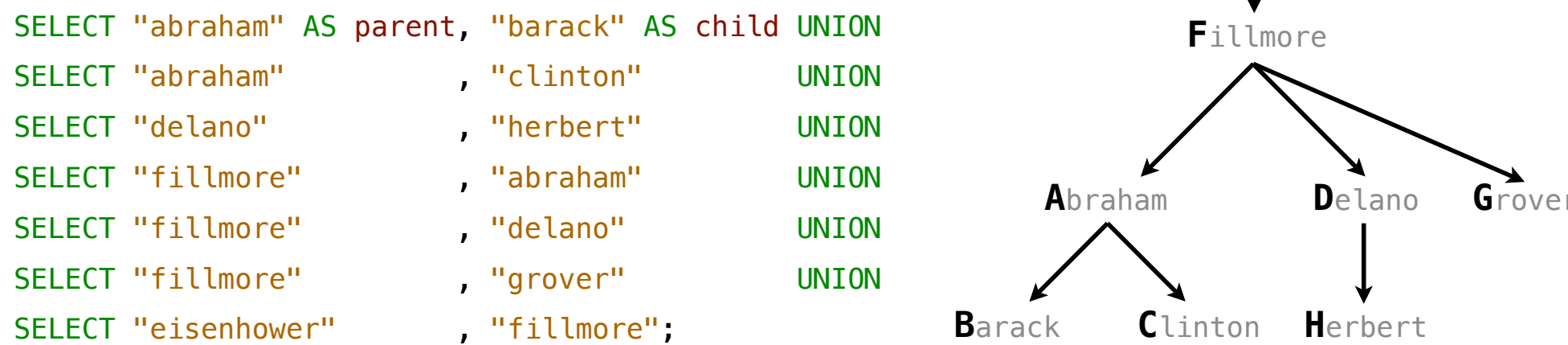

**C**linton **H**erbert **G**rover

**E**isenhower

4

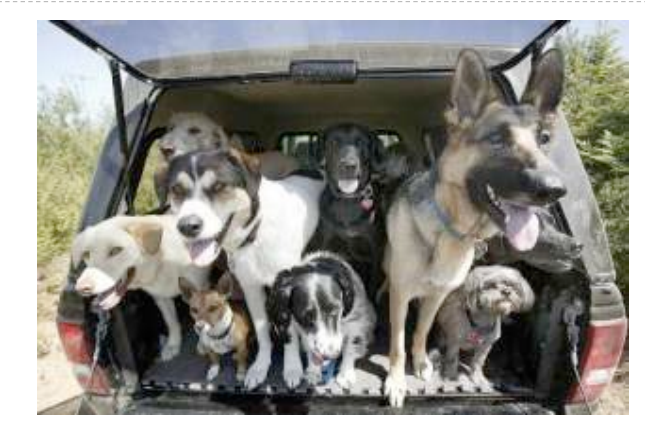

#### CREATE TABLE parents AS

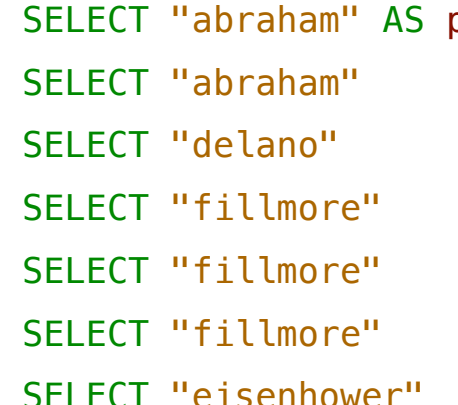

parent, "barack" AS child UNION , "clinton" UNION , "herbert" UNION , "abraham" UNION , "delano" UNION , "grover" UNION , "fillmore";

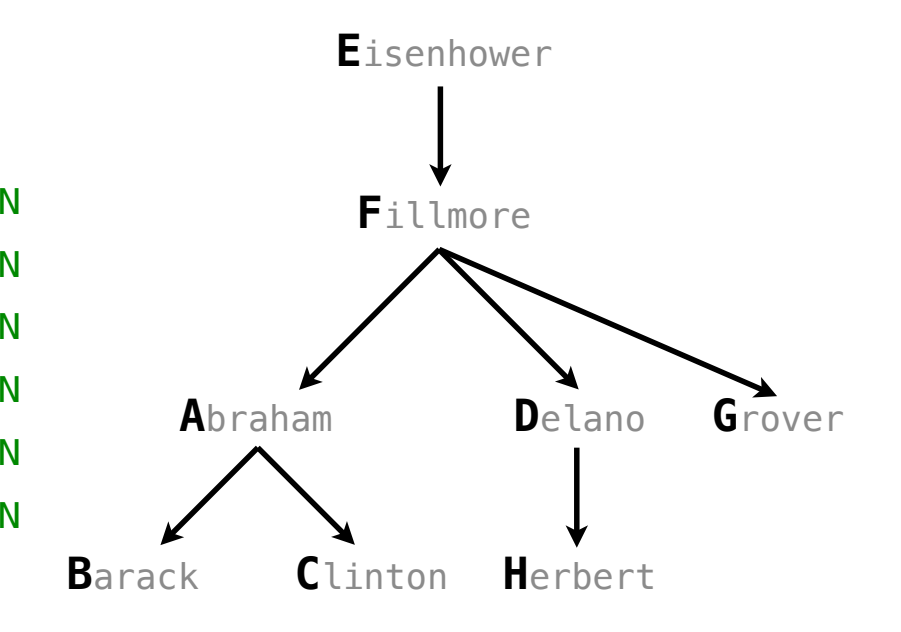

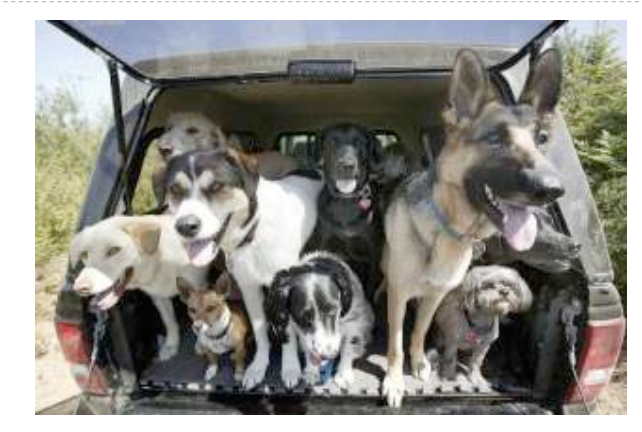

#### CREATE TABLE parents AS

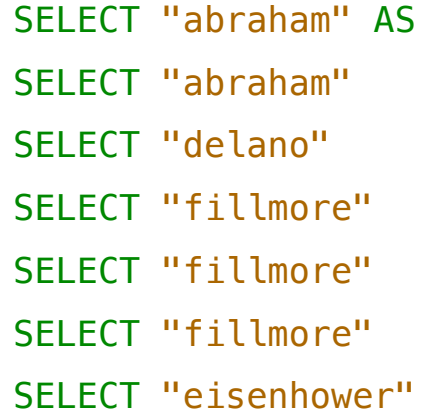

- , "clinton" UNION , "herbert" UNION
- , "abraham" UNION
- , "delano" UNION
- , "grover" UNION
- , "fillmore",

#### **Parents:**

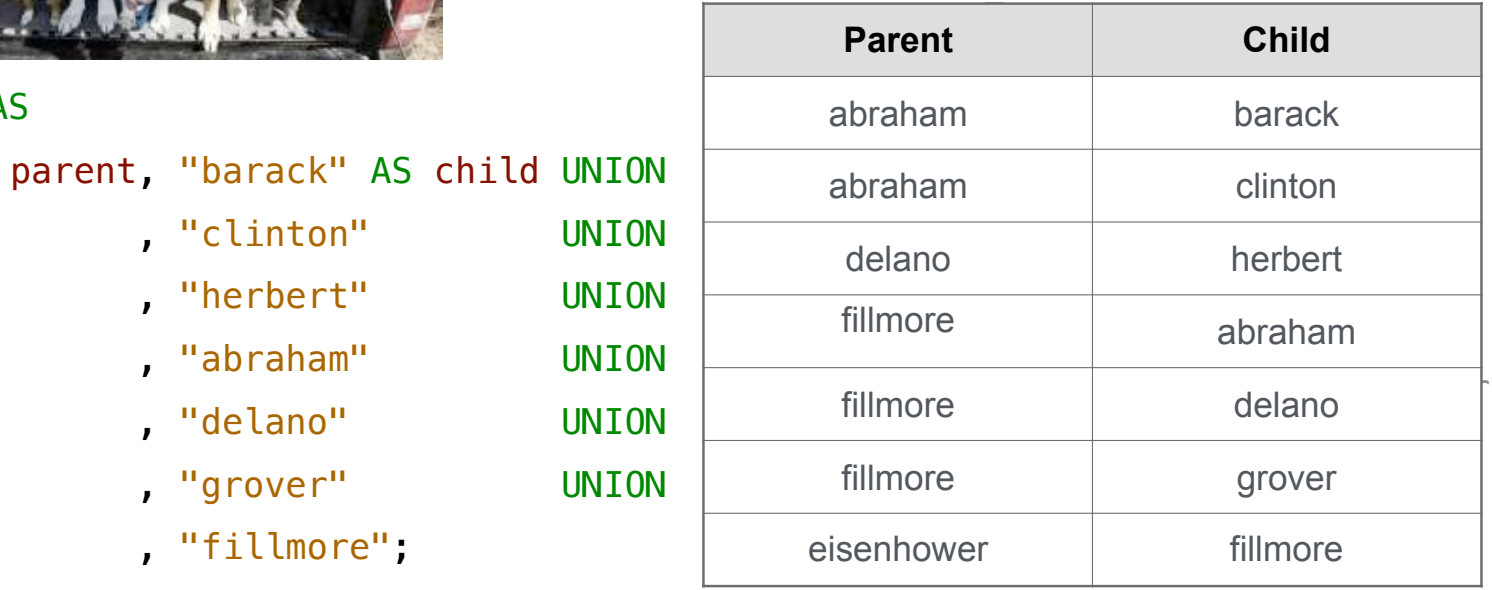

Two tables **A** & **B** are joined by a comma to yield all combos of a row from **A** & a row from **B**

Two tables **A** & **B** are joined by a comma to yield all combos of a row from **A** & a row from **B**

CREATE TABLE dogs AS SELECT "abraham" AS name, "long" AS fur UNION

**A**

Two tables **A** & **B** are joined by a comma to yield all combos of a row from **A** & a row from **B**

CREATE TABLE dogs AS SELECT "abraham" AS name, "long" AS fur UNION SELECT "barack" , "short" UNION

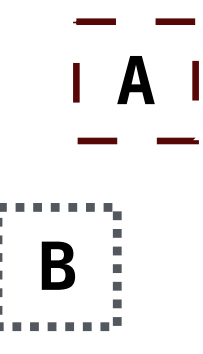

Two tables **A** & **B** are joined by a comma to yield all combos of a row from **A** & a row from **B**

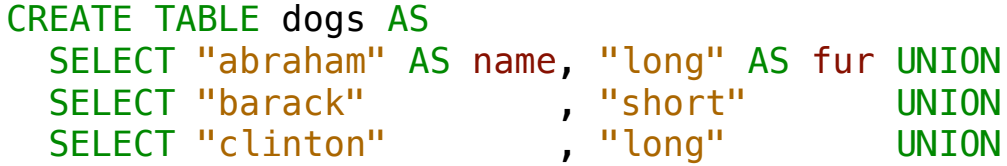

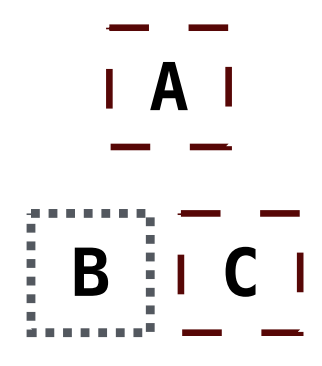

Two tables **A** & **B** are joined by a comma to yield all combos of a row from **A** & a row from **B**

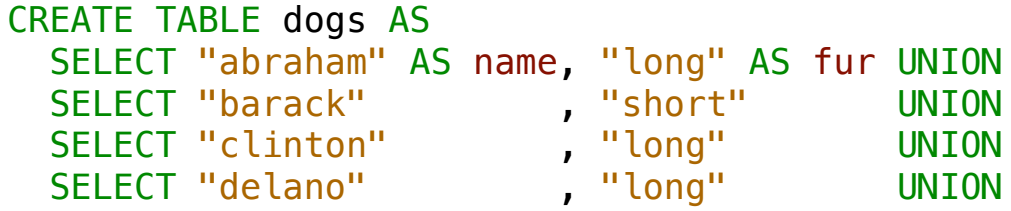

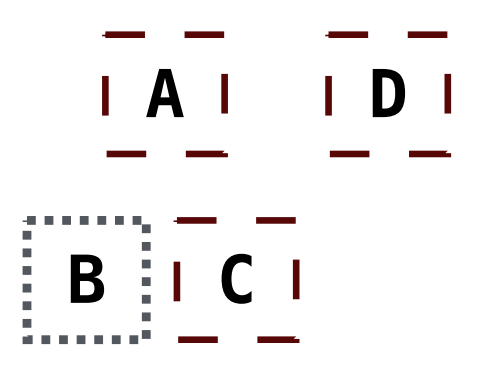

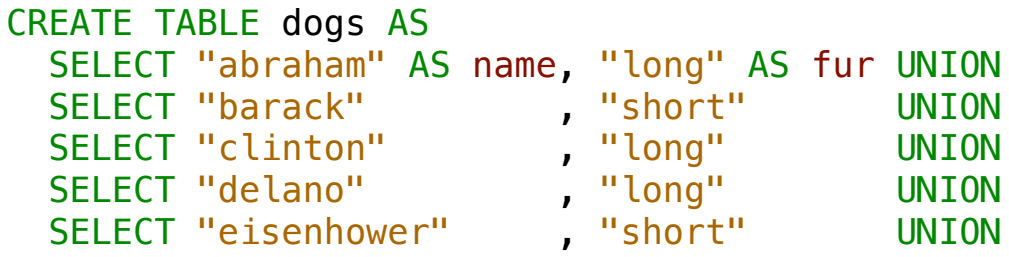

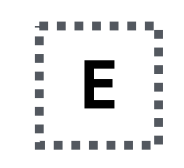

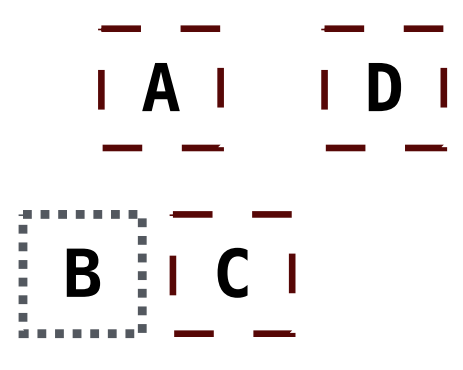

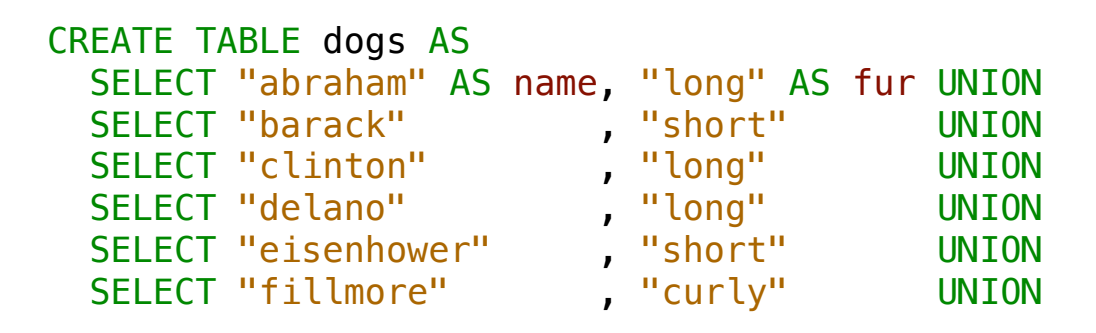

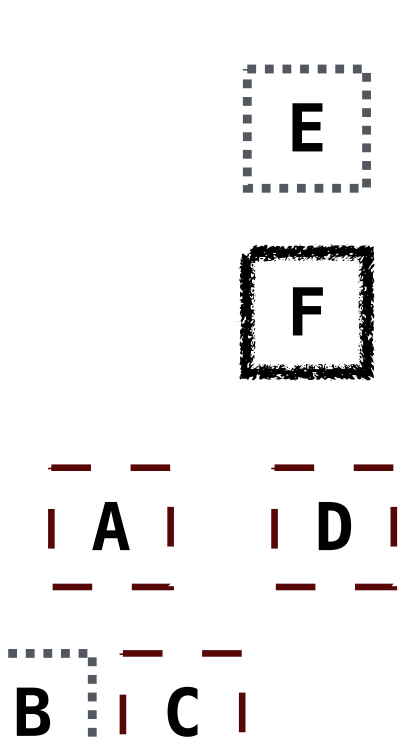

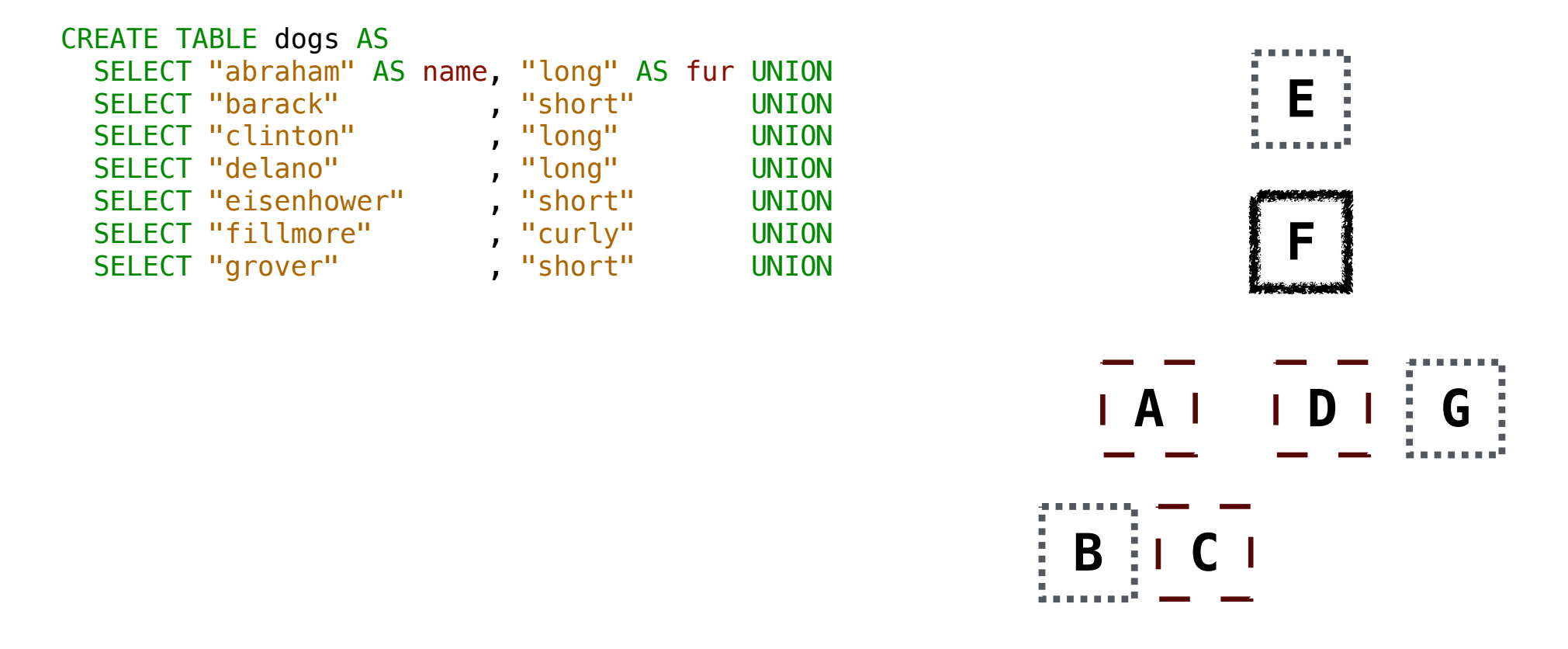

Two tables **A** & **B** are joined by a comma to yield all combos of a row from **A** & a row from **B**

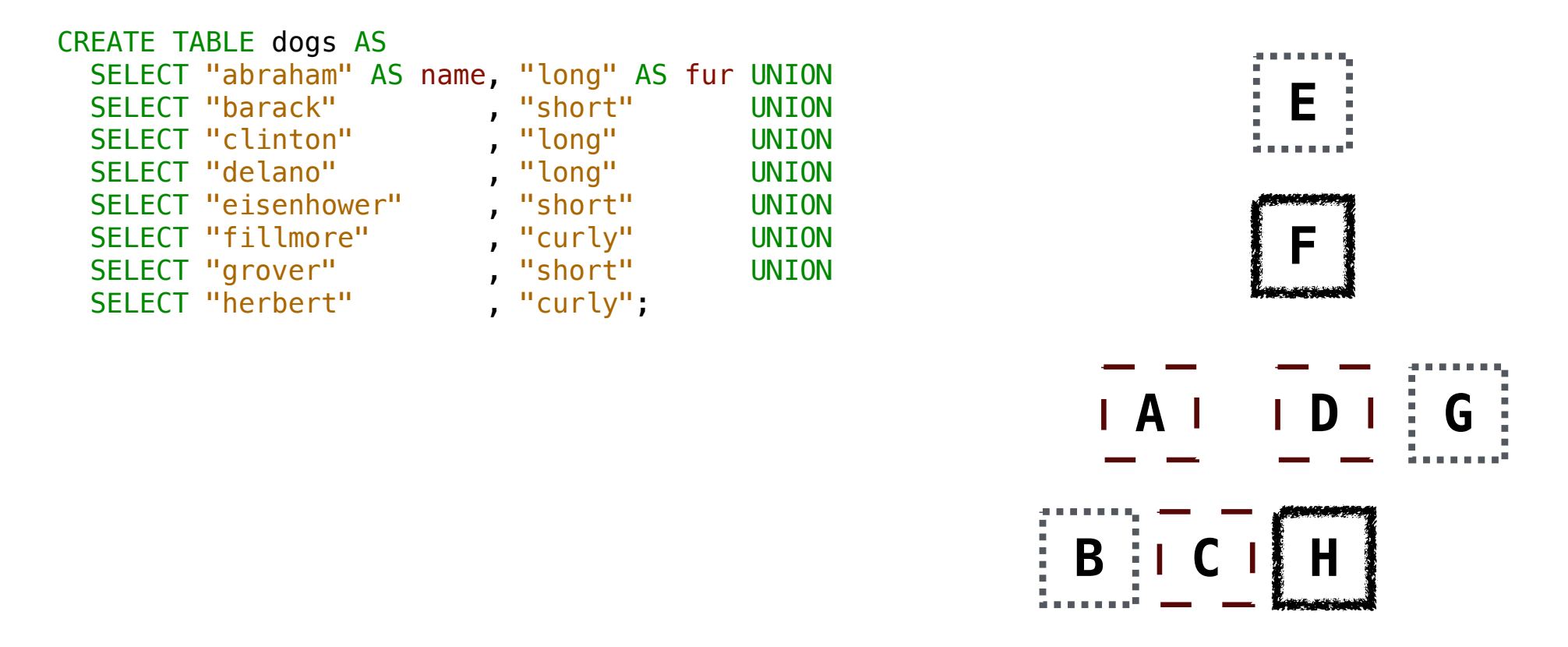

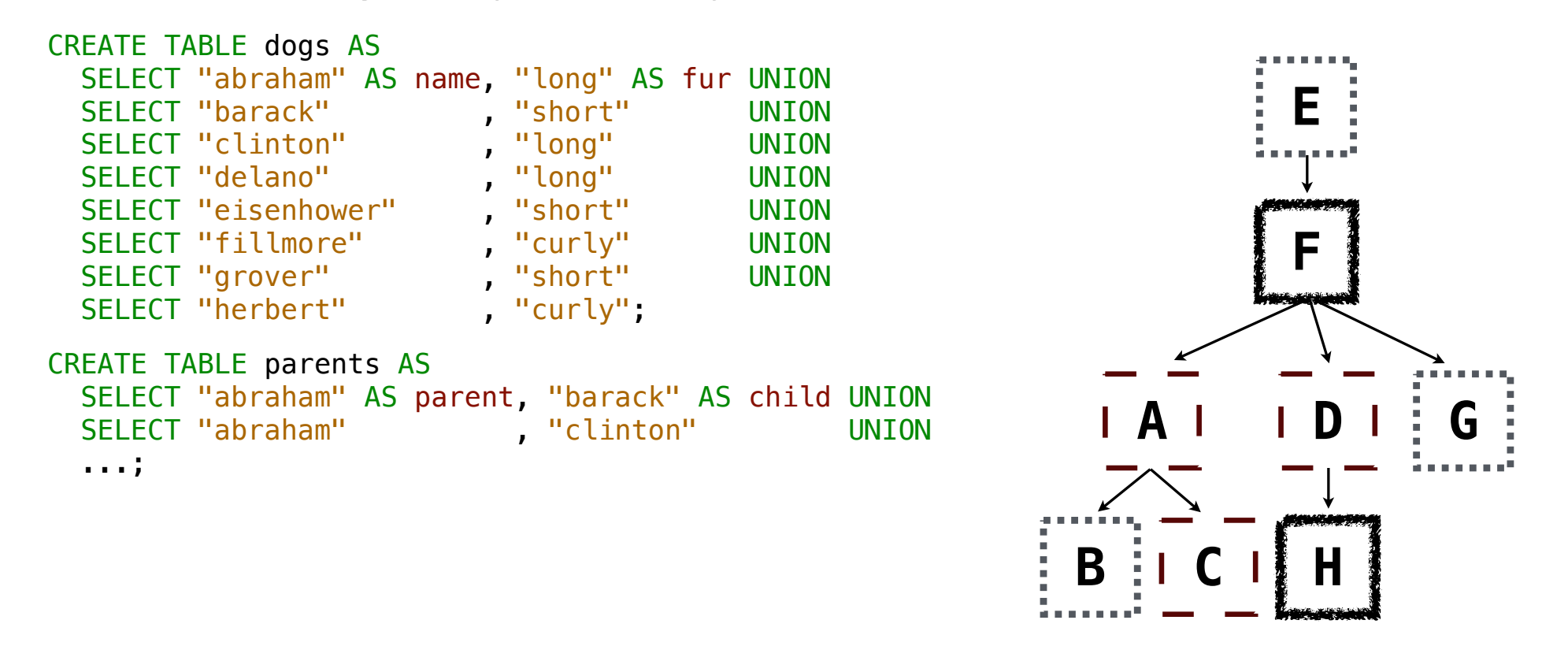

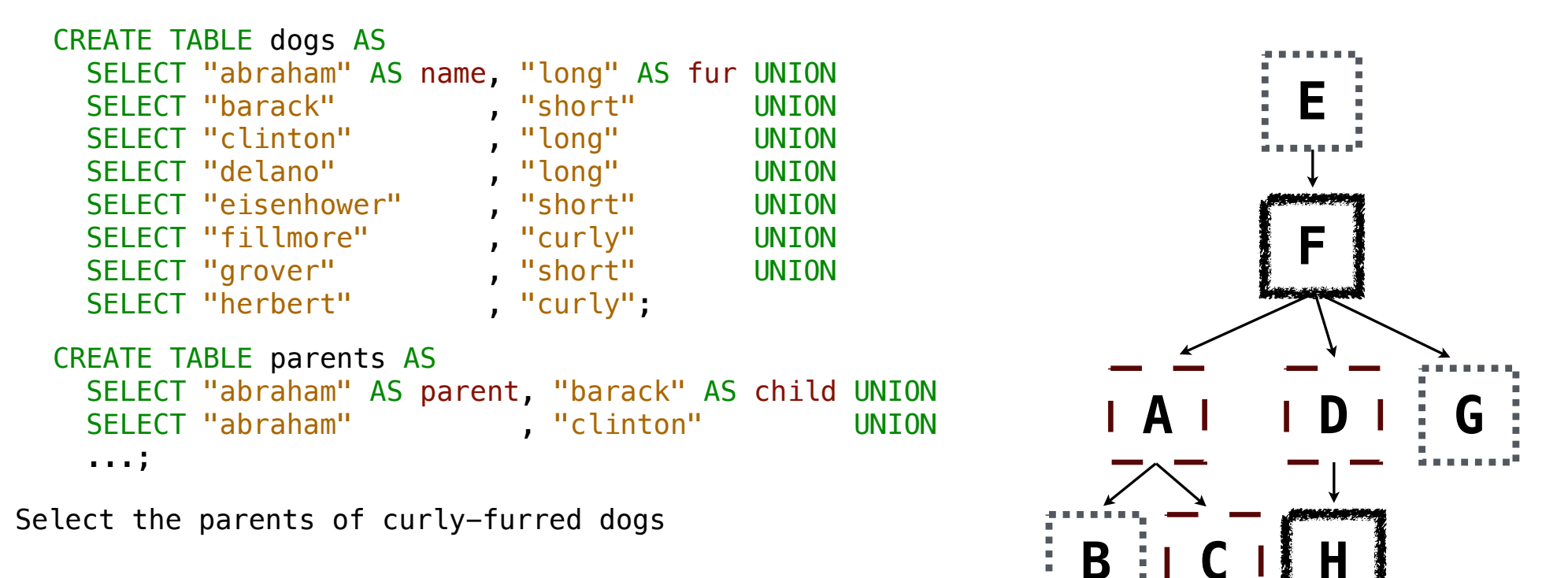

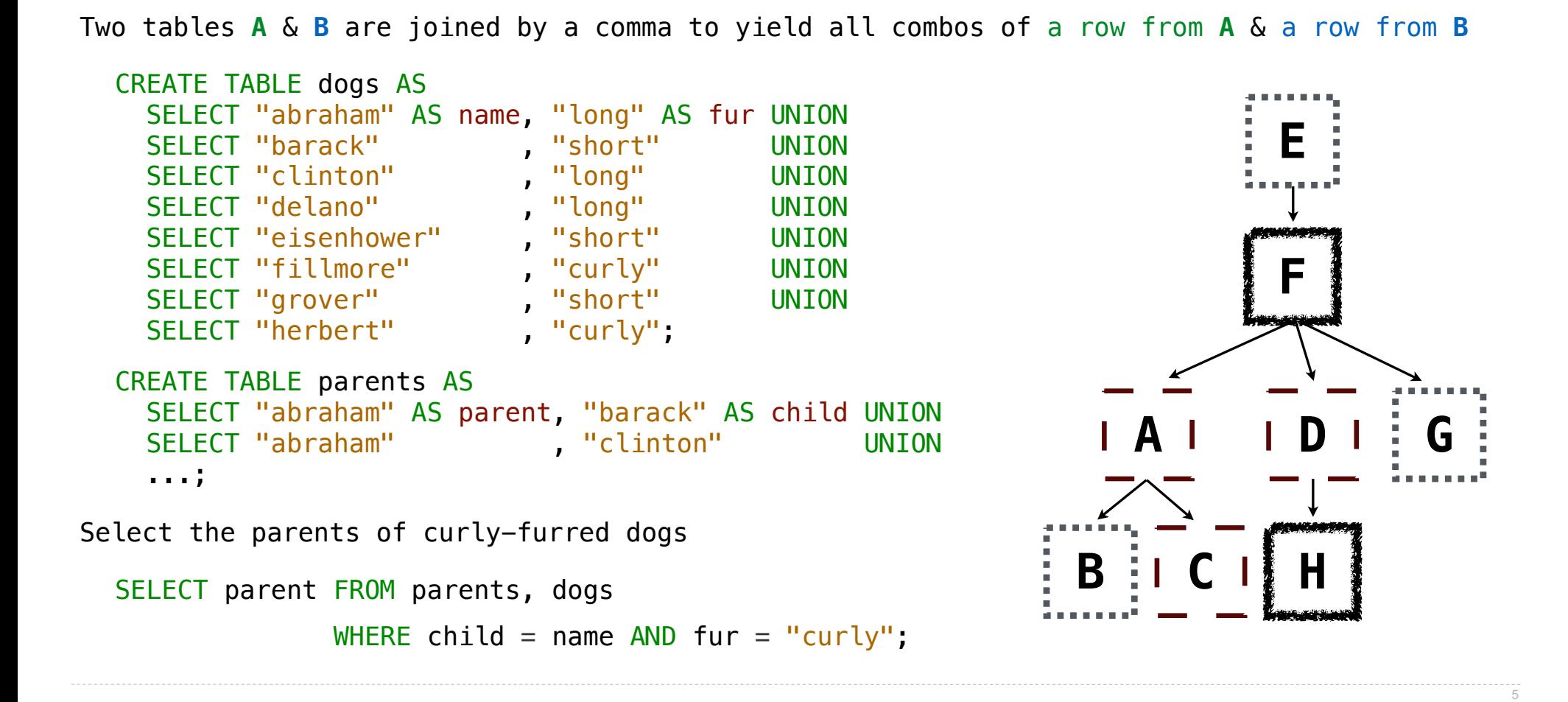

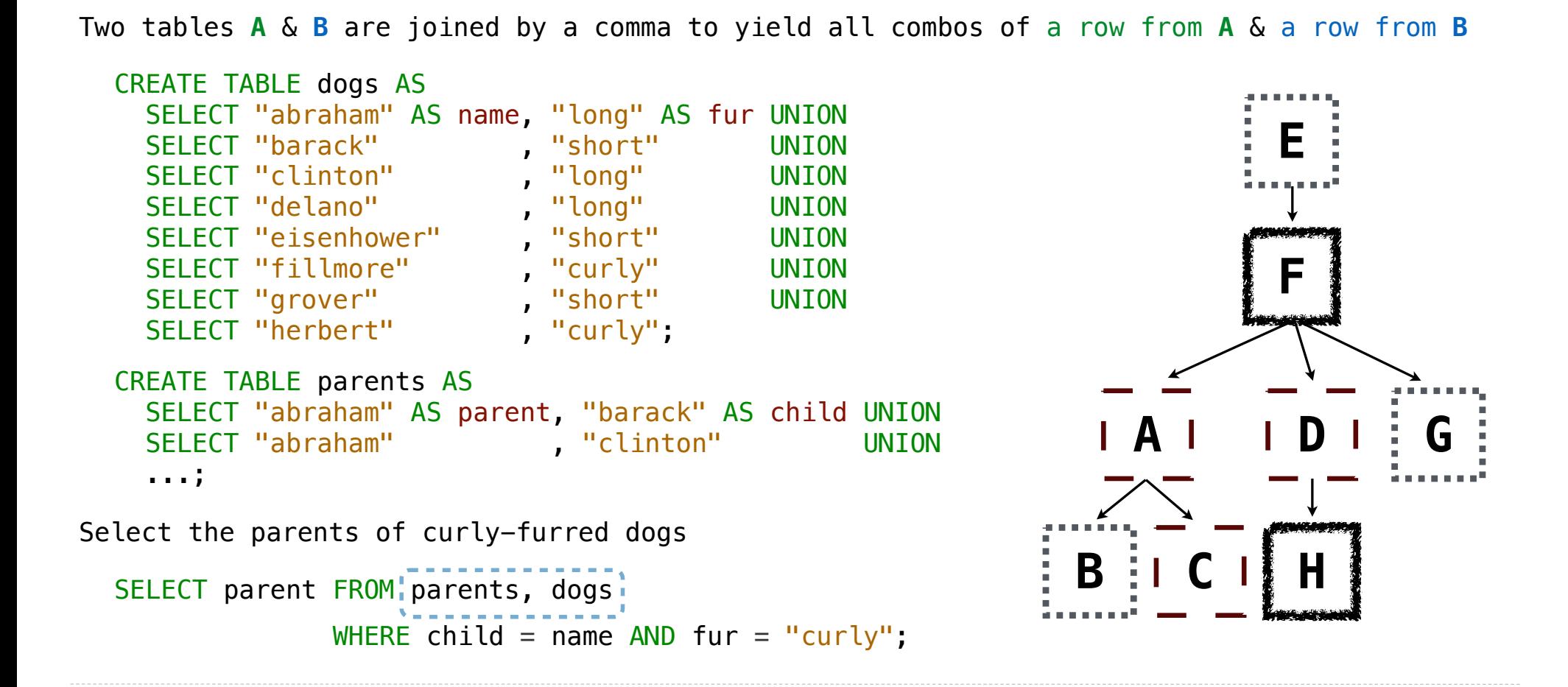

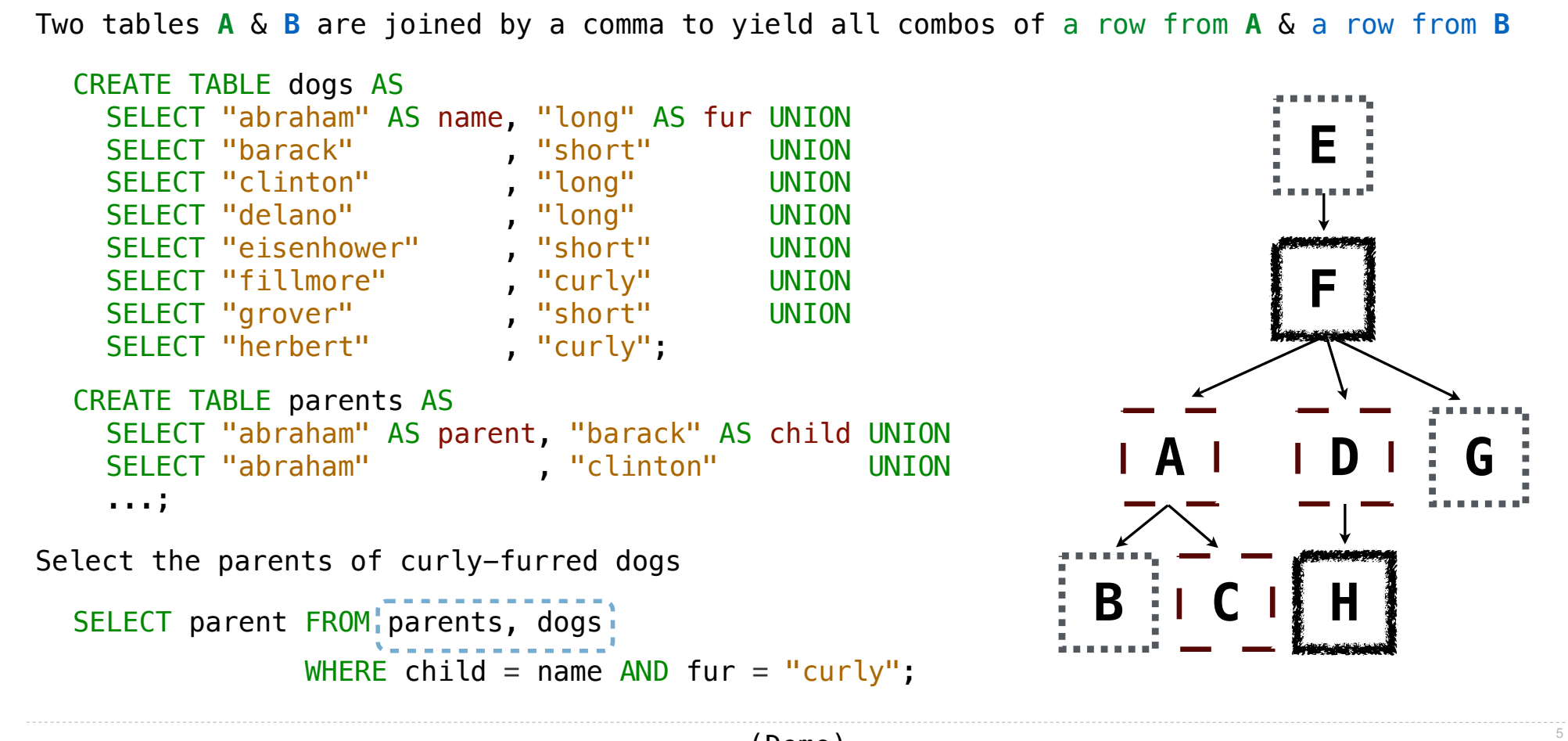

Aliases and Dot Expressions

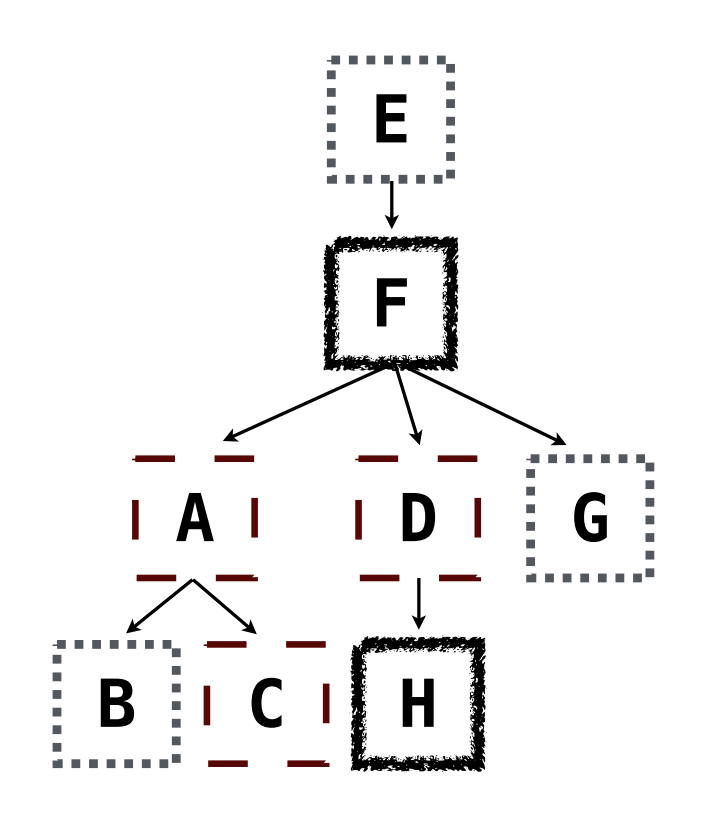

Two tables may share a column name; dot expressions and aliases disambiguate column values

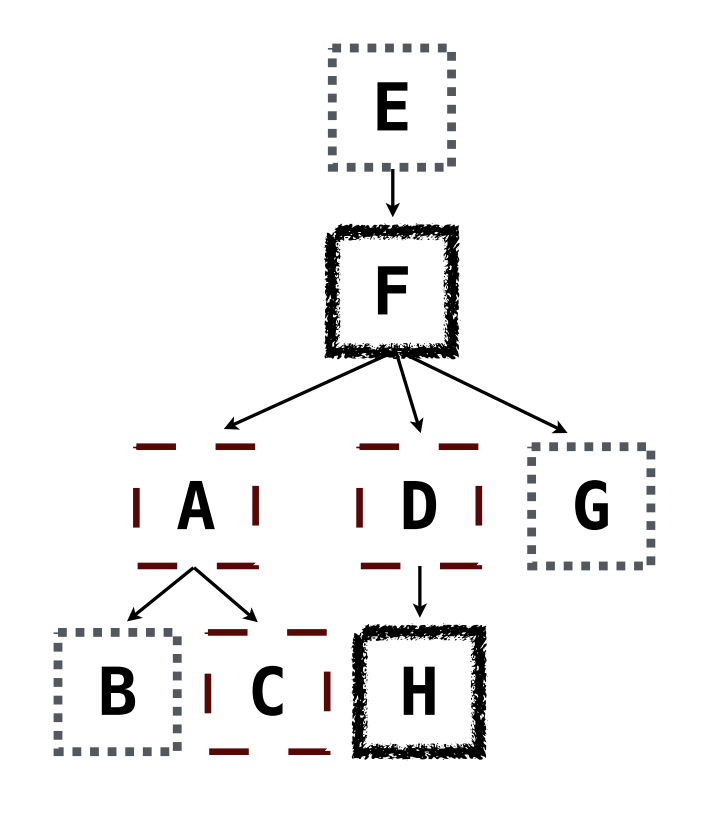

Two tables may share a column name; dot expressions and aliases disambiguate column values SELECT [columns] FROM [table] WHERE [condition] ORDER BY [order];

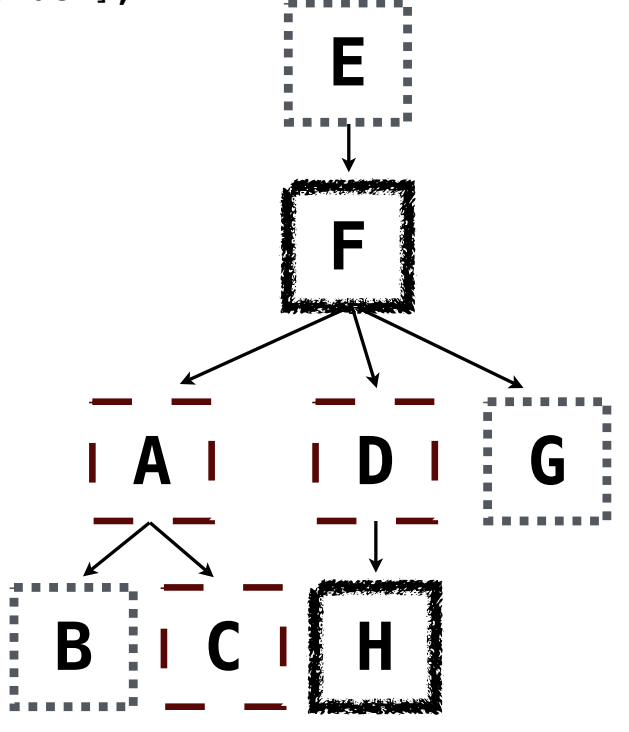

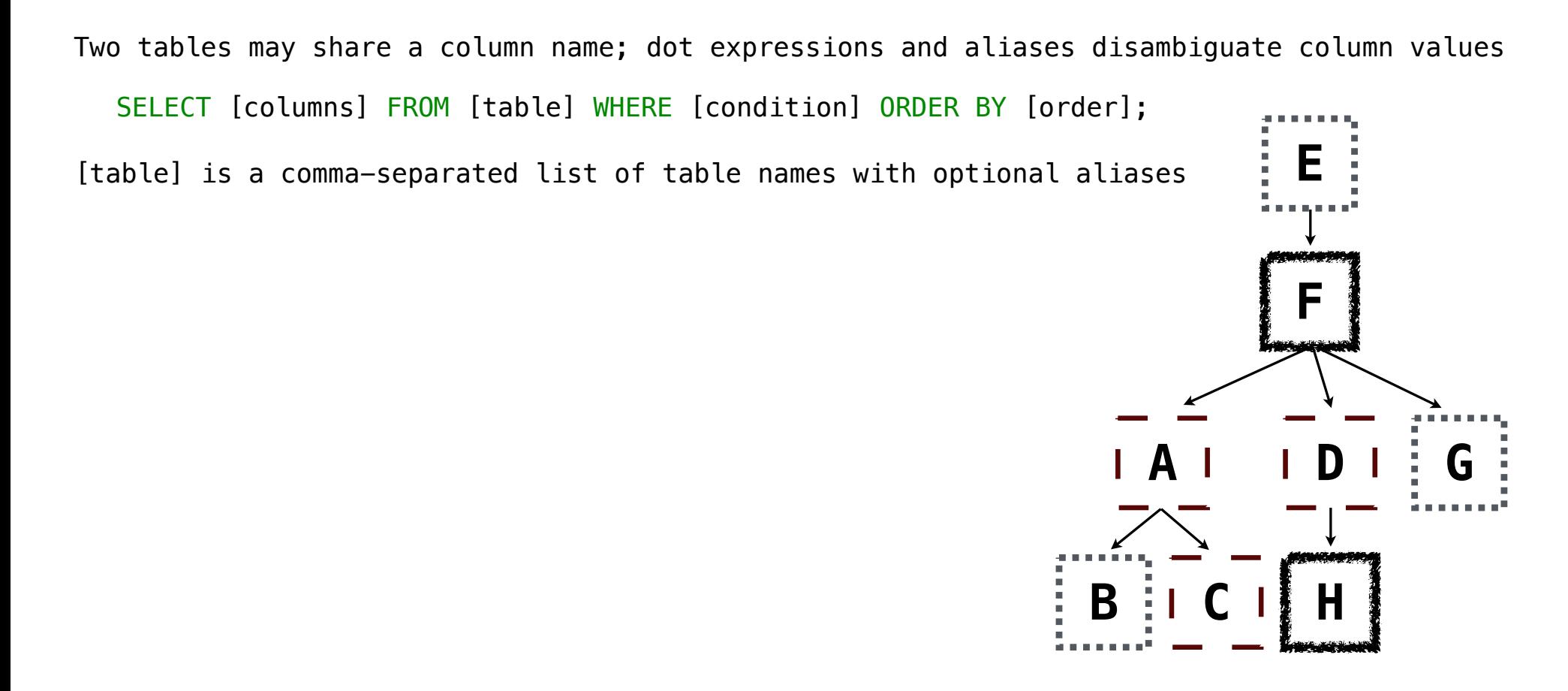

Two tables may share a column name; dot expressions and aliases disambiguate column values **E** SELECT [columns] FROM [table] WHERE [condition] ORDER BY [order]; [table] is a comma-separated list of table names with optional aliases Select all pairs of siblings

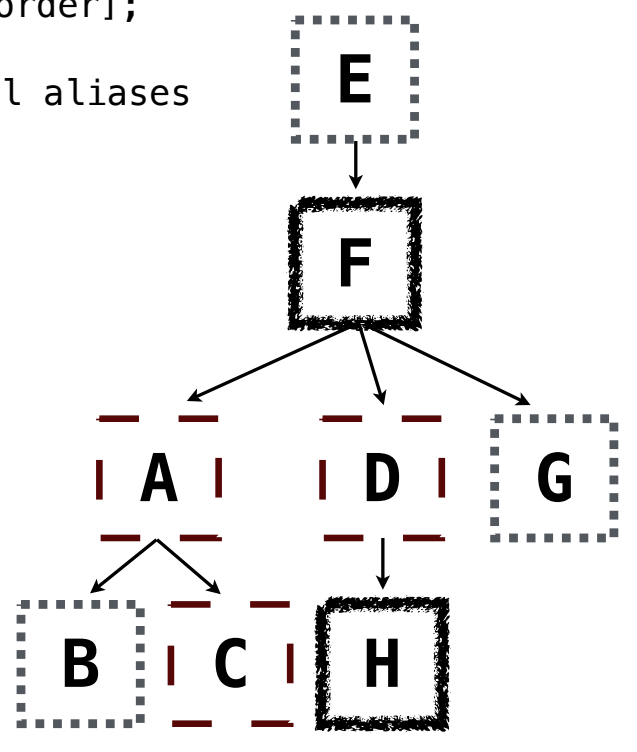

```
Two tables may share a column name; dot expressions and aliases disambiguate column values
                                                                              E
                                                                              F
  SELECT [columns] FROM [table] WHERE [condition] ORDER BY [order];
[table] is a comma-separated list of table names with optional aliases
Select all pairs of siblings
  SELECT a.child AS first, b.child AS second
     FROM parents AS a, parents AS b
    WHERE a.parent = b.parent AND a.child < b.child;
```
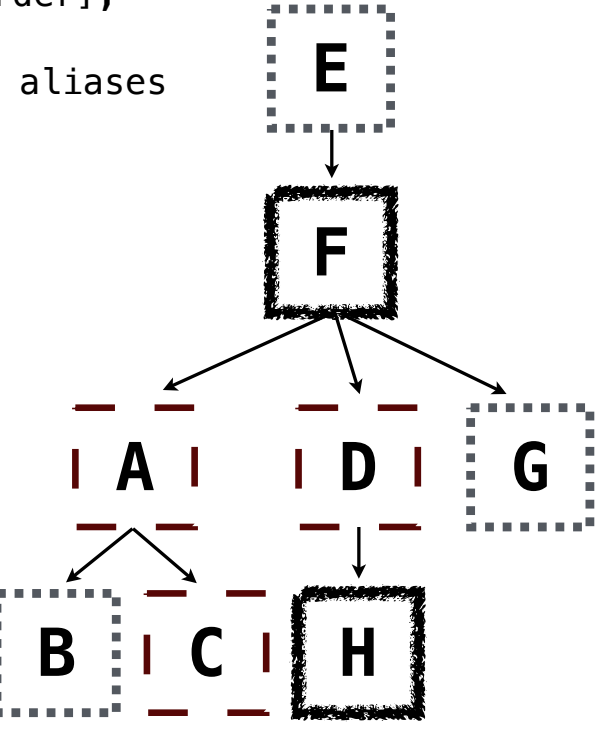

```
Two tables may share a column name; dot expressions and aliases disambiguate column values
                                                                          E
                                                                          F
                                                                 A D G
  SELECT [columns] FROM [table] WHERE [condition] ORDER BY [order];
[table] is a comma-separated list of table names with optional aliases
Select all pairs of siblings
  SELECT a.child AS first, b.child AS second
    FROM parents AS a, parents AS b
    WHERE a.parent = b.parent AND a.child < b.child;
```
 $\mathbf{B}$   $\vdots$ 

```
Two tables may share a column name; dot expressions and aliases disambiguate column values
                                                                              E
                                                                             F
  SELECT [columns] FROM [table] WHERE [condition] ORDER BY [order];
[table] is a comma-separated list of table names with optional aliases
Select all pairs of siblings
  SELECT a.child AS first, b.child AS second
```

```
FROM parents AS a, parents AS b
WHERE a.parent = b.parent AND a.child < b.child;
```
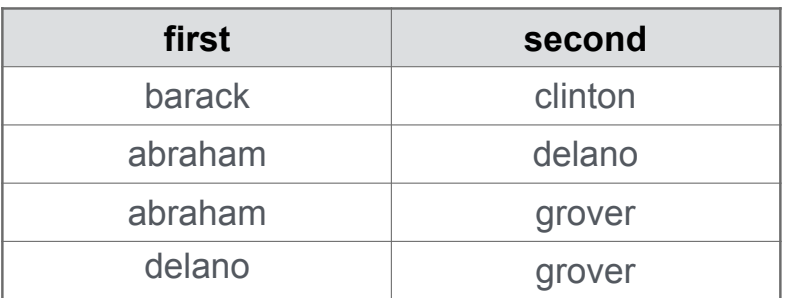

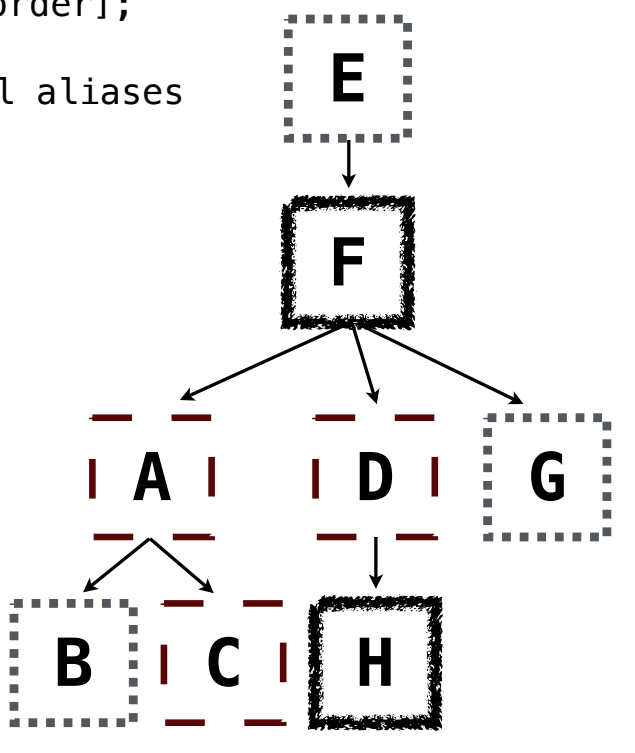

#### Example: Grandparents

Which select statement evaluates to all grandparent, grandchild pairs?

- SELECT a.grandparent, b.child FROM parents AS a, parents AS b WHERE  $b$ . parent =  $a$ . child; **1**
- SELECT a.parent, b.child FROM parents AS a, parents AS b WHERE a.parent =  $b.child;$ **2**
- SELECT a.parent, b.child FROM parents AS a, parents AS b WHERE  $b$ . parent =  $a$ . child; **3**
- SELECT a.grandparent, b.child FROM parents AS a, parents AS b WHERE a.parent =  $b.child;$ **4**
- None of the above **5**

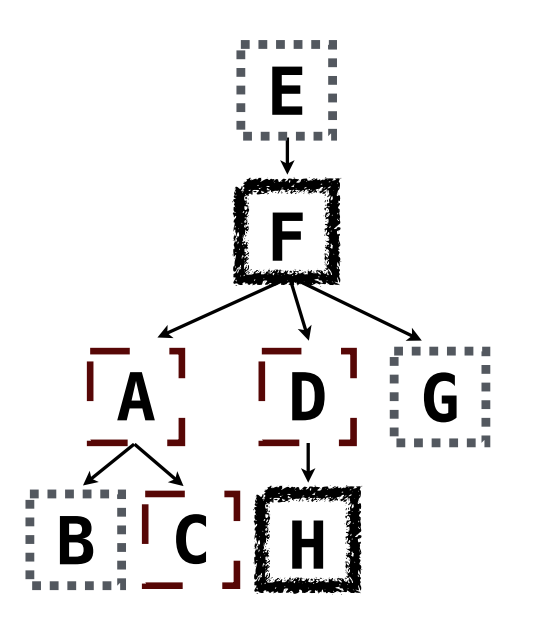

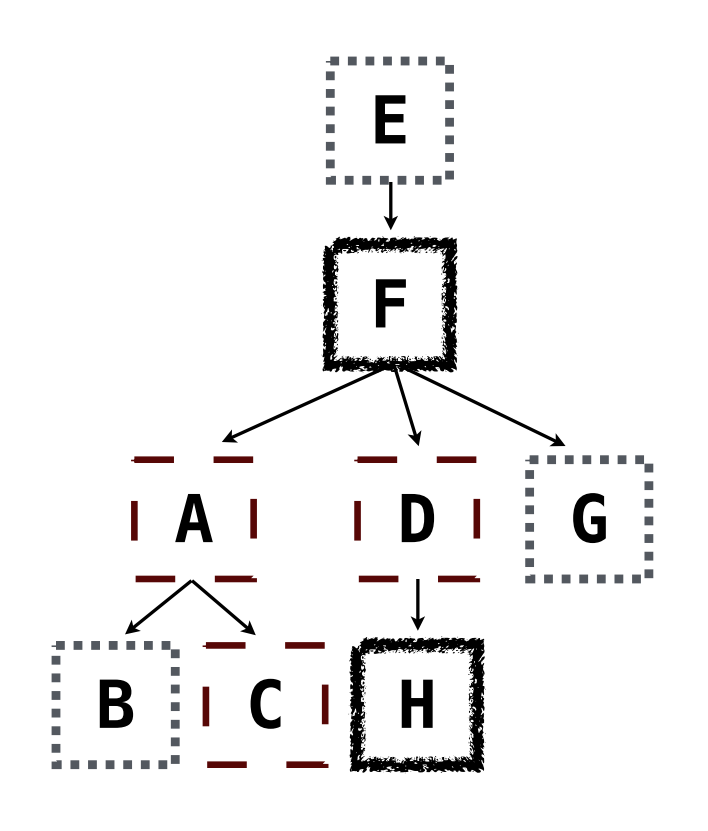

Multiple tables can be joined to yield all combinations of rows from each

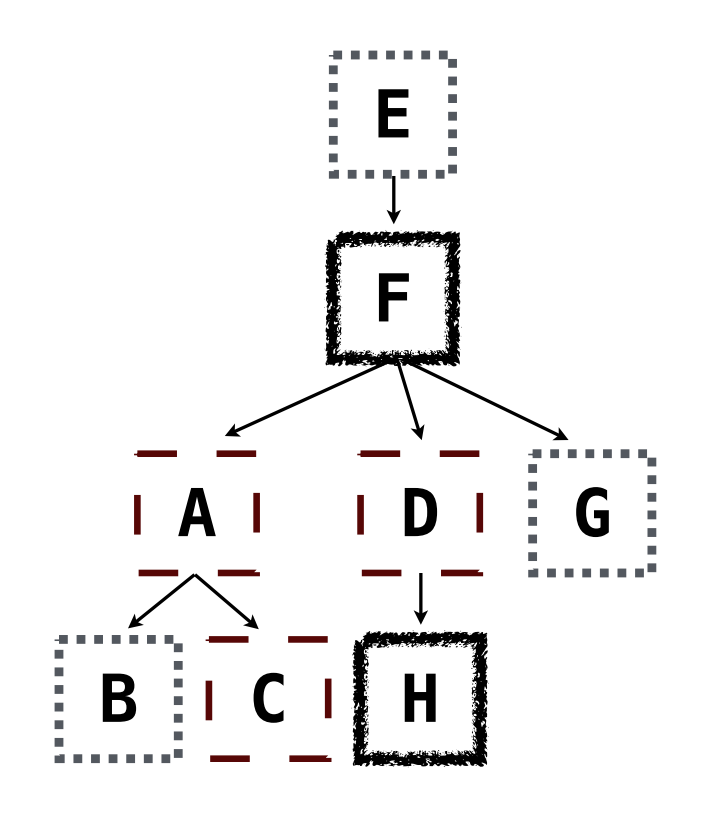

Multiple tables can be joined to yield all combinations of rows from each

CREATE TABLE grandparents AS SELECT a.parent AS grandog, b.child AS granpup FROM parents AS a, parents AS b WHERE  $b$ .parent =  $a$ .child;

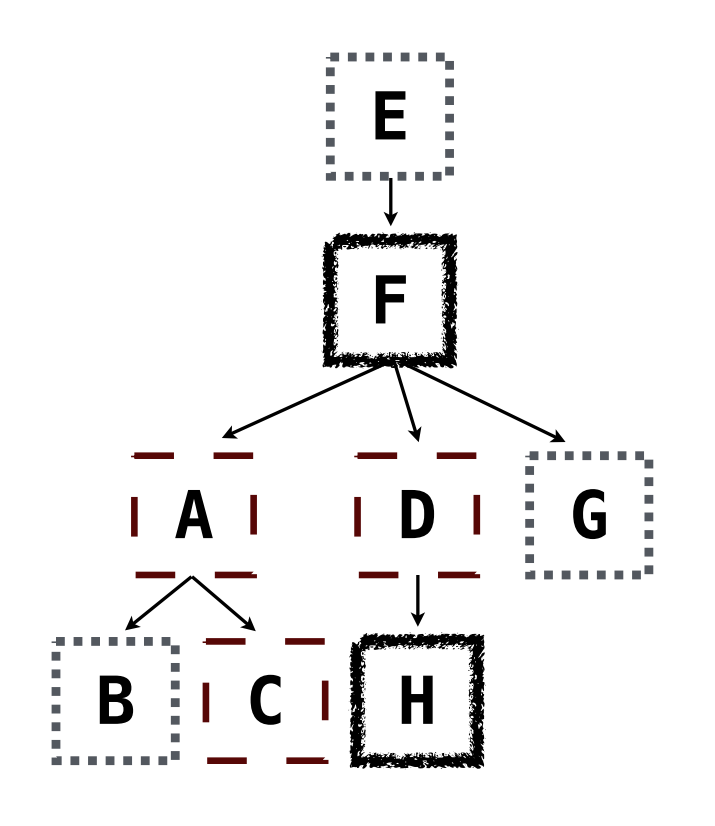

Multiple tables can be joined to yield all combinations of rows from each

**E F A D G**  $B \vdots$ Select all grandparents with the same fur as their grandchildren CREATE TABLE grandparents AS SELECT a.parent AS grandog, b.child AS granpup FROM parents AS a, parents AS b WHERE  $b$ .parent =  $a$ .child;

Multiple tables can be joined to yield all combinations of rows from each

**E F A D G**  $B$   $\vdots$ Select all grandparents with the same fur as their grandchildren CREATE TABLE grandparents AS SELECT a.parent AS grandog, b.child AS granpup FROM parents AS a, parents AS b WHERE  $b$ .parent =  $a$ .child; Which tables need to be joined together?

Multiple tables can be joined to yield all combinations of rows from each

**E F A D G B C H** Select all grandparents with the same fur as their grandchildren SELECT grandog FROM grandparents, dogs AS c, dogs AS d WHERE grandog  $= c \cdot$ name AND  $gran pup = d.name AND$  $c.$ fur =  $d.$ fur; CREATE TABLE grandparents AS SELECT a.parent AS grandog, b.child AS granpup FROM parents AS a, parents AS b WHERE  $b$ . parent =  $a$ . child; Which tables need to be joined together?

Example: Dog Triples

Write a SQL query that selects all possible combinations of three different dogs with the same fur and lists each triple in *inverse* alphabetical order

Write a SQL query that selects all possible combinations of three different dogs with the same fur and lists each triple in *inverse* alphabetical order

11

CREATE TABLE dogs AS SELECT "abraham" AS name, "long" AS fur UNION SELECT "barack" , "short" UNION ...;

Write a SQL query that selects all possible combinations of three different dogs with the same fur and lists each triple in *inverse* alphabetical order

```
CREATE TABLE dogs AS
   SELECT "abraham" AS name, "long" AS fur UNION
  SELECT "barack", "short" UNION
   ...;
CREATE TABLE parents AS
  SELECT "abraham" AS parent, "barack" AS child UNION<br>"clinton" UNION UNION
                         , "clinton" , UNION
   ...;
```
Write a SQL query that selects all possible combinations of three different dogs with the same fur and lists each triple in *inverse* alphabetical order

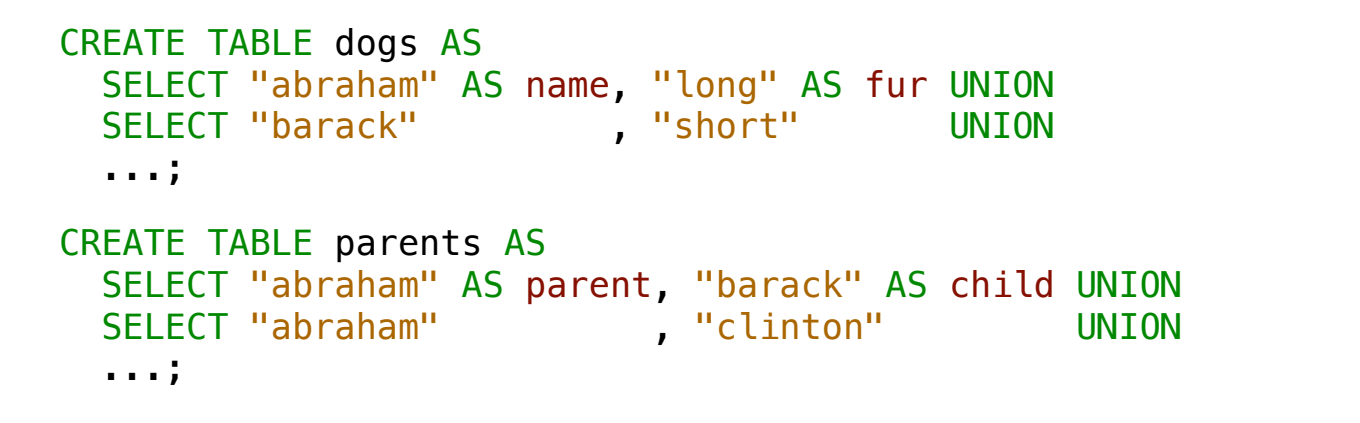

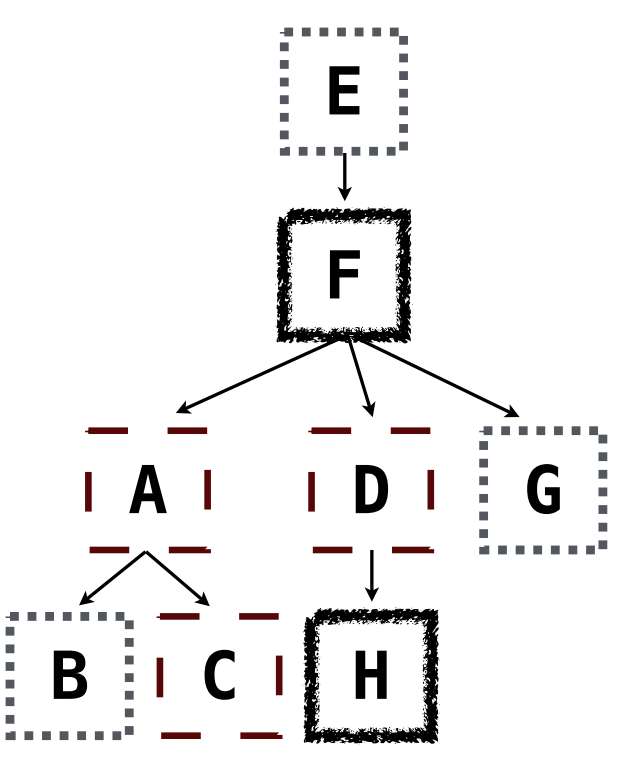

Write a SQL query that selects all possible combinations of three different dogs with the same fur and lists each triple in *inverse* alphabetical order

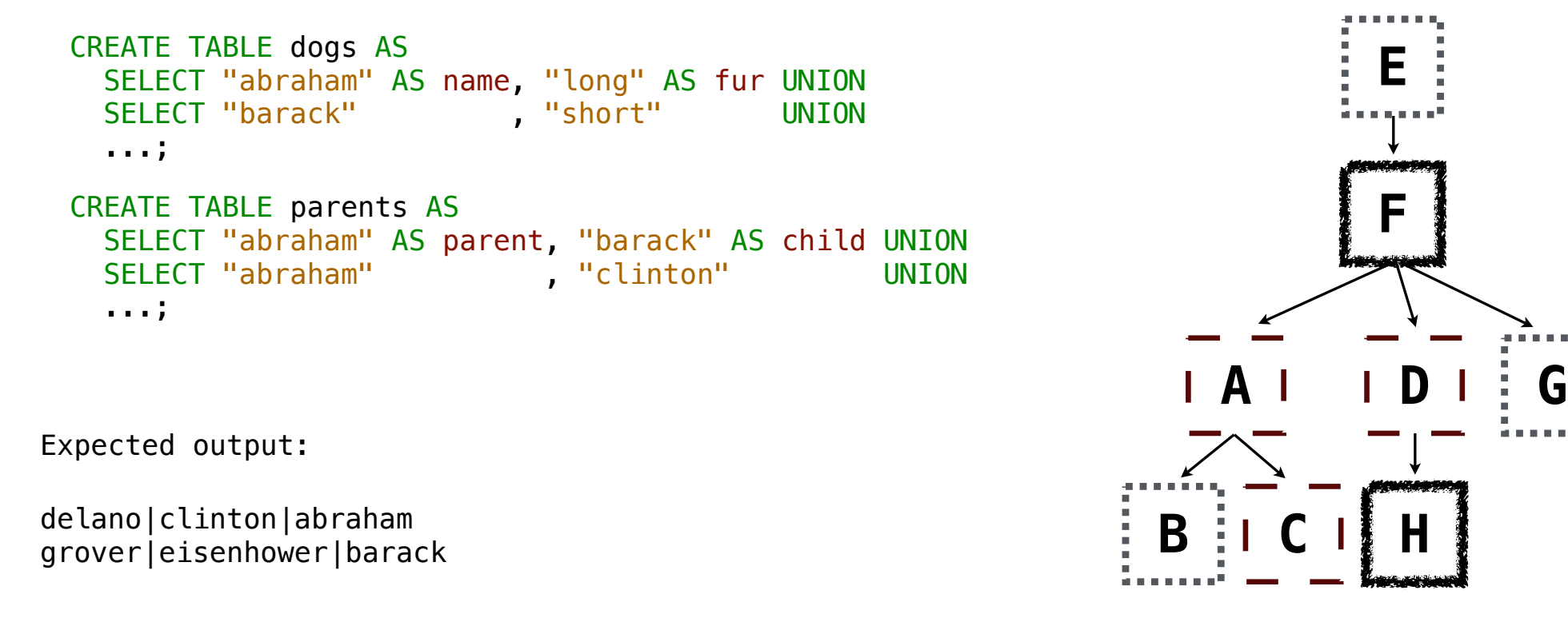

Write a SQL query that selects all possible combinations of three different dogs with the same fur and lists each triple in *inverse* alphabetical order

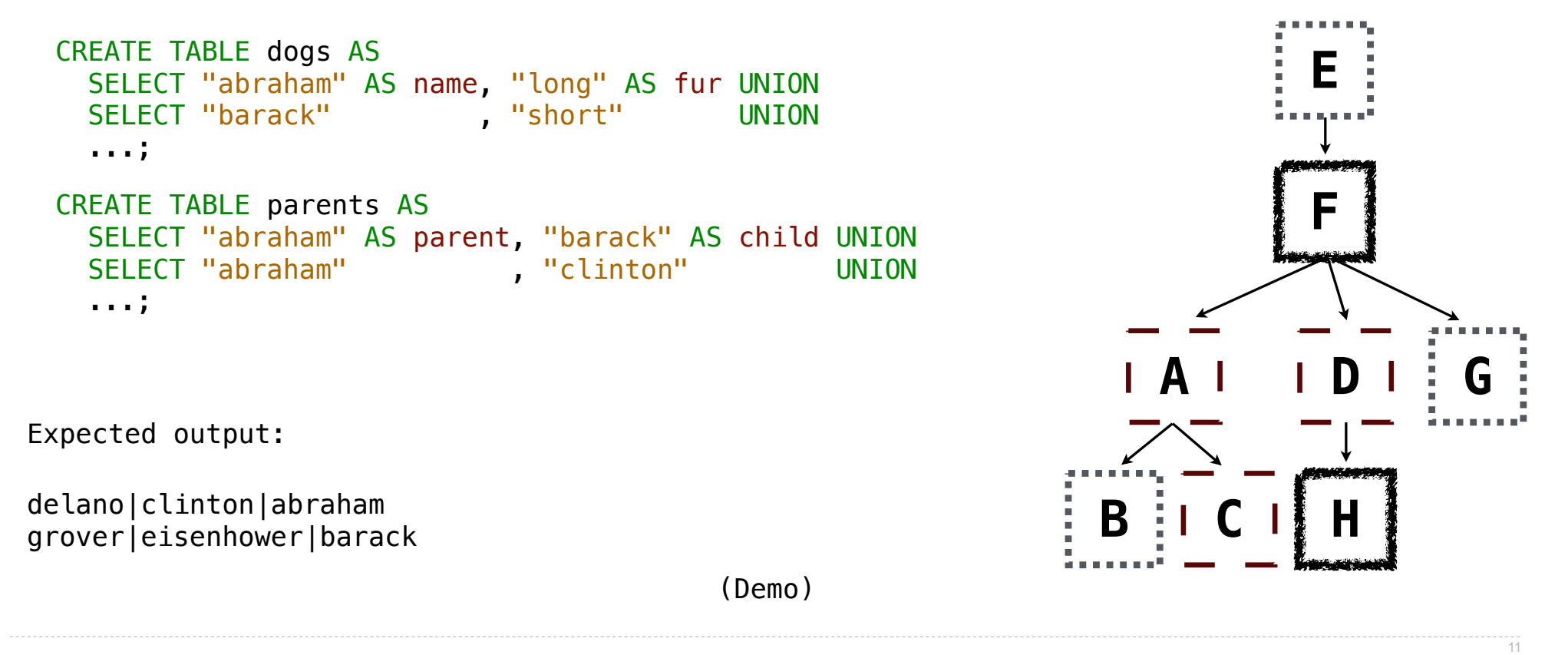

Expressions can contain function calls and arithmetic operators

Expressions can contain function calls and arithmetic operators

SELECT [columns] FROM [table] WHERE [expression] ORDER BY [expression];

Expressions can contain function calls and arithmetic operators

SELECT [columns] FROM [table] WHERE [expression] ORDER BY [expression]; [expression] AS [name], [expression] AS [name], ...

Expressions can contain function calls and arithmetic operators

SELECT [columns] FROM [table] WHERE [expression] ORDER BY [expression]; [expression] AS [name], [expression] AS [name], ...

Combine values:  $+, -, *, /, %$ , and, or

Expressions can contain function calls and arithmetic operators

[expression] AS [name], [expression] AS [name], ...

SELECT [columns] FROM [table] WHERE [expression] ORDER BY [expression];

Combine values:  $+, -$ ,  $*, /$ ,  $\frac{1}{2}$ , and, or

Transform values: abs, round, not, -

Expressions can contain function calls and arithmetic operators

[expression] AS [name], [expression] AS [name], ...

SELECT [columns] FROM [table] WHERE [expression] ORDER BY [expression];

Combine values:  $+$ ,  $-$ ,  $*$ ,  $/$ ,  $*$ , and, or

Transform values: abs, round, not, -

Compare values: <, <=, >, >=, <>, !=, =

Expressions can contain function calls and arithmetic operators

[expression] AS [name], [expression] AS [name], ...

SELECT [columns] FROM [table] WHERE [expression] ORDER BY [expression];

Combine values:  $+$ ,  $-$ ,  $*$ ,  $/$ ,  $*$ , and, or

Transform values: abs, round, not, -

Compare values: <, <=, >, >=, <>, !=, =

(Demo)

String values can be combined to form longer strings

String values can be combined to form longer strings

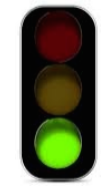

sqlite> SELECT "hello," || " world"; hello, world

String values can be combined to form longer strings

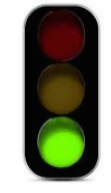

```
sqlite> SELECT "hello," || " world";
hello, world
```
String values can be combined to form longer strings

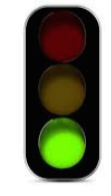

```
sqlite> SELECT "hello," || " world";
hello, world
```
Basic string manipulation is built into SQL, but differs from Python

sqlite> CREATE TABLE phrase AS SELECT "hello, world" AS s;

String values can be combined to form longer strings

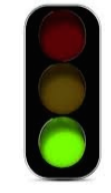

```
sqlite> SELECT "hello," || " world";
hello, world
```

```
sqlite> CREATE TABLE phrase AS SELECT "hello, world" AS s;
sqlite> SELECT substr(s, 4, 2) || substr(s, instr(s, " ")+1, 1) FROM phrase;
```
String values can be combined to form longer strings

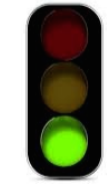

```
sqlite> SELECT "hello," || " world";
hello, world
```

```
sqlite> CREATE TABLE phrase AS SELECT "hello, world" AS s;
sqlite> SELECT substr(s, 4, 2) || substr(s, instr(s, " ")+1, 1) FROM phrase;
low
```
String values can be combined to form longer strings

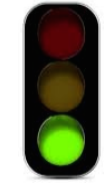

```
sqlite> SELECT "hello," || " world";
hello, world
```
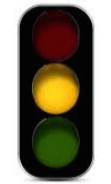

```
sqlite> CREATE TABLE phrase AS SELECT "hello, world" AS s;
sqlite> SELECT substr(s, 4, 2) || substr(s, instr(s, " ")+1, 1) FROM phrase;
low
```
String values can be combined to form longer strings

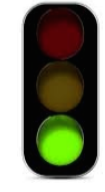

```
sqlite> SELECT "hello," || " world";
hello, world
```
Basic string manipulation is built into SQL, but differs from Python

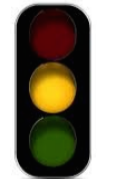

```
sqlite> CREATE TABLE phrase AS SELECT "hello, world" AS s;
sqlite> SELECT substr(s, 4, 2) || substr(s, instr(s, " ")+1, 1) FROM phrase;
low
```
String values can be combined to form longer strings

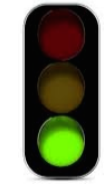

```
sqlite> SELECT "hello," || " world";
hello, world
```
Basic string manipulation is built into SQL, but differs from Python

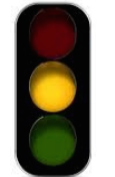

```
sqlite> CREATE TABLE phrase AS SELECT "hello, world" AS s;
sqlite> SELECT substr(s, 4, 2) || substr(s, instr(s, " ")+1, 1) FROM phrase;
low
```
Strings can be used to represent structured values, but doing so is rarely a good idea

sqlite> CREATE TABLE lists AS SELECT "one" AS car, "two, three, four" AS cdr;

String values can be combined to form longer strings

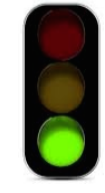

```
sqlite> SELECT "hello," || " world";
hello, world
```
Basic string manipulation is built into SQL, but differs from Python

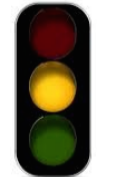

```
sqlite> CREATE TABLE phrase AS SELECT "hello, world" AS s;
sqlite> SELECT substr(s, 4, 2) || substr(s, instr(s, " ")+1, 1) FROM phrase;
low
```

```
sqlite> CREATE TABLE lists AS SELECT "one" AS car, "two, three, four" AS cdr;
sqlite> SELECT substr(cdr, 1, instr(cdr, ",")-1) AS cadr FROM lists;
```
String values can be combined to form longer strings

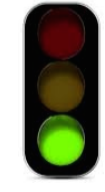

```
sqlite> SELECT "hello," || " world";
hello, world
```
Basic string manipulation is built into SQL, but differs from Python

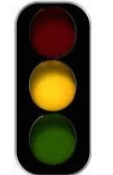

```
sqlite> CREATE TABLE phrase AS SELECT "hello, world" AS s;
sqlite> SELECT substr(s, 4, 2) || substr(s, instr(s, " ")+1, 1) FROM phrase;
low
```

```
sqlite> CREATE TABLE lists AS SELECT "one" AS car, "two, three, four" AS cdr;
sqlite> SELECT substr(cdr, 1, instr(cdr, ",")-1) AS cadr FROM lists;
two
```
String values can be combined to form longer strings

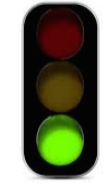

```
sqlite> SELECT "hello," || " world";
hello, world
```
Basic string manipulation is built into SQL, but differs from Python

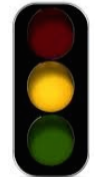

```
sqlite> CREATE TABLE phrase AS SELECT "hello, world" AS s;
sqlite> SELECT substr(s, 4, 2) || substr(s, instr(s, " ")+1, 1) FROM phrase;
low
```
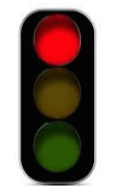

```
sqlite> CREATE TABLE lists AS SELECT "one" AS car, "two, three, four" AS cdr;
sqlite> SELECT substr(cdr, 1, instr(cdr, ",")-1) AS cadr FROM lists;
two
```
String values can be combined to form longer strings

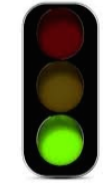

```
sqlite> SELECT "hello," || " world";
hello, world
```
Basic string manipulation is built into SQL, but differs from Python

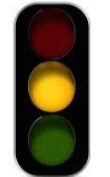

```
sqlite> CREATE TABLE phrase AS SELECT "hello, world" AS s;
sqlite> SELECT substr(s, 4, 2) || substr(s, instr(s, " ")+1, 1) FROM phrase;
low
```
Strings can be used to represent structured values, but doing so is rarely a good idea

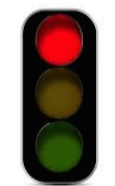

```
sqlite> CREATE TABLE lists AS SELECT "one" AS car, "two,three, four" AS cdr;
sqlite> SELECT substr(cdr, 1, instr(cdr, ",")-1) AS cadr FROM lists;
two
```
(Demo)